**SOSMouse Crack Download [32|64bit]**

#### [Download](http://evacdir.com/betterini/fdisk.panzootic?pedicure=punters.U09TTW91c2UU09/ZG93bmxvYWR8QkE2WVd0ek9YeDhNVFkxTkRVMU9UY3dNbng4TWpVNU1IeDhLRTBwSUZkdmNtUndjbVZ6Y3lCYldFMU1VbEJESUZZeUlGQkVSbDA&oskar=appleseed)

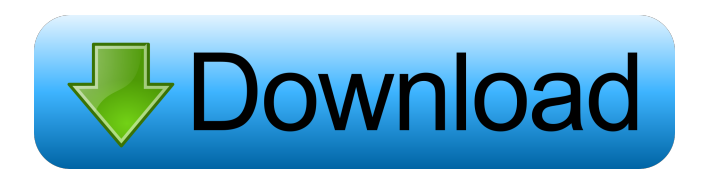

**SOSMouse Crack+ Activation Code With Keygen Free [32|64bit]**

# SOSMouse gives you the possibility to set up hotkeys for mouse clicks, mouse movements and mouse clicks.

Hotkey support: Left Mouse Button, Right Mouse Button, Left Mouse Button + Right Mouse Button. Mouse movement hotkeys: up/down, left/right, down/up. Mouse clicks hotkeys: right mouse click, left mouse click, left mouse button click. Best mouse movement application Best mouse movement application is a fast and reliable mouse movement software which can

be used to zoom into a website, change magnification or change the mouse speed. Best mouse movement software gives you the opportunity to control the mouse cursor with the help of your keyboard so that you can navigate through the Internet and computer screens with more convenience. You can adjust the mouse speed and speed up/slow down the mouse with the help of a dedicated set

of hotkeys. Best mouse movement software is easy to install and easy to use. You do not need to learn a lot of things in order to use Best mouse movement software because the application is very easy to handle and works well with all common browsers, desktop browsers and mobile apps. Best mouse movement software provides a lot of customization options. You can adjust mouse

speed, adjust zoom in/out, drag a webpage and change mouse button and mouse mode. Best mouse movement software features customizable mouse speed and the ability to use the mouse button with the help of the keyboard. It also includes a mouse pad tool which you can use to change the cursor speed on the computer screen. Best mouse movement software has the following features: Free

Mouse cursor speed adjustment Customizable hotkeys Mouse buttons and mouse mode (selectable) Browser and desktop support Mouse pad tool Best mouse movement software, as the name suggests, is one of the best mouse movement programs that you can use to mouse movement all over the computer screen, all over your webpage. If you like to learn more, you can watch

the video tutorial. Top Mouse Button Mouse Mode is a software which enables you to use your keyboard for mouse actions with the use of dedicated keyboard buttons. This software helps you to easily control all the mouse actions on your computer screen. It is not a complex program as it is very easy to use and simple to install. You can use the program in four modes,

including point mode, click mode, hover mode, and double click mode. Each mode has its own feature set

**SOSMouse Full Version Download**

The KeyMacro software is a Windows utility that helps you assign mouse buttons to any keyboard key. The program gives you an option to test out key combinations by using your mouse in order to make sure

the key combinations work correctly. The mouse pointer is displayed on the screen as an arrow and is controlled by the keystrokes you define. You can enable this mouse-to-keyboard feature for any number of mouse buttons. You can also choose to assign mouse buttons for specific mouse directions (up, down, left, right), or you can group mouse buttons together to form multi-button

mouse functions. If you happen to have a laptop, a netbook, or a tablet, you can easily integrate the KeyMacro with your other devices by using the application's remote control function. It can help you access applications, files, web pages, and control media playback. Bottom line The KeyMacro is a handy application that will help you get more out of your computer and your mouse by

enabling you to quickly customize the buttons of your mouse, or to assign them to the mouse buttons of your choice. MouseKeys is a free Windows software utility that can help you quickly change mouse settings in case your computer stops working. When you run the program it will show a small black window that covers the screen. At the bottom of the window you will find a text box

where you can enter a key combination to the mouse buttons. The mouse is displayed as a small black rectangle with a cross-hair cursor. All mouse movements can be controlled with the combination of mouse buttons and keys that you define. MouseKeys settings The program gives you a choice to set up different mouse actions with different combination of mouse buttons. The use of

mouse keys is very convenient since you do not have to memorize any mouse button assignment combinations. Just look at the bottom of the screen where you will find a text box where you can enter a key combination that you want to be executed when you press the specified mouse buttons. You can have any number of mouse keys defined and can remove them as well. MouseKeys

program interface The MouseKeys interface consists of a separate window for each mouse button. At the top of each window is a text box where you can type a key combination for each mouse button. You can set up a key combination for any mouse button that you want to be executed on pressing the mouse buttons. When you are done you can simply press the OK

## button to finalize the settings 1d6a3396d6

SOSMouse gives you the possibility to move the pointer with your keyboard in case your device does not work anymore. SOSMouse represents a breakthrough in the world of mouse control. Most people are used to use the mouse on a keyboard. The mouse's clic is required to select a button or a menu. It is a very common way.

But what do you do when you don't have your mouse? You can't type in the console so you don't have access to your settings. SOSMouse gives you the possibility to move the mouse pointer with your keyboard in case your device does not work anymore. SOSMouse represents a breakthrough in the world of mouse control. Most people are used to use the mouse on a

keyboard. The mouse's clic is required to select a button or a menu. It is a very common way. But what do you do when you don't have your mouse? You can't type in the console so you don't have access to your settings. SOSMouse gives you the possibility to move the mouse pointer with your keyboard in case your device does not work anymore. SOSMouse represents a

breakthrough in the world of mouse control. Most people are used to use the mouse on a keyboard. The mouse's clic is required to select a button or a menu. It is a very common way. But what do you do when you don't have your mouse? You can't type in the console so you don't have access to your settings. SOSMouse gives you the possibility to move the mouse pointer with your

keyboard in case your device does not work anymore. SOSMouse represents a breakthrough in the world of mouse control. Most people are used to use the mouse on a keyboard. The mouse's clic is required to select a button or a menu. It is a very common way. But what do you do when you don't have your mouse? You can't type in the console so you don't have access to your

settings. SOSMouse gives you the possibility to move the mouse pointer with your keyboard in case your device does not work anymore. SOSMouse represents a breakthrough in the world of mouse control. Most people are used to use the mouse on a keyboard. The mouse's clic is required to select a button or a menu. It is a very common way. But what do you do when you

don't have your mouse? You can't type in the console so you don't have access to your settings. SOSMouse gives you the possibility to move the mouse pointer with your keyboard in case your

**What's New In SOSMouse?**

SOSMouse is a small software application whose purpose is to help you move the mouse pointer with the aid of your

keyboard in case the device stops working. Drop it on portable devices You can keep SOSMouse stored on USB flash drives or other devices. You can run it directly on your system by opening the executable file because you do not have to go through an installation process. Deleting the file that you have downloaded from the Internet is sufficient for helping you

uninstall the program because it does not store entries in your Windows registry. In addition, you may open it without administrative privileges. Unobtrusive running mode At the end of the installation process you can find SOSMouse sitting quietly in the system tray. It hides only a few configuration settings under the hood. There's no support for a help manual but you can

venture into tweaking the dedicated parameters on your own because they look easy to work with. Set up mouse clicks SOSMouse gives you the possibility to set up hotkeys for left or right mouse clicks, up/down and left/right mouse movements, as well as down and up left actions. You are given the freedom to configure multiple hotkeys for each mouse action and remove them.

Tests have shown that the application executes a task very quickly and without hampering your computer's performance. It does not eat up a lot of CPU and memory so the overall performance of the computer is not hampered. Bottom line All things considered, SOSMouse delivers a simple yet efficient solution for helping you control mouse movements and clicks using your keyboard, and can

be handled by beginners and professionals alike. Freeware NoSoftMouse 0.4.1.10 free NosoftMouse is a small software application designed for helping you move the mouse pointer with the aid of your keyboard in case the device stops working. Drop it on portable devices You can keep NosoftMouse stored on USB flash drives or other devices. You can run it directly

on your system by opening the executable file because you do not have to go through an installation process. Deleting the file that you have downloaded from the Internet is sufficient for helping you uninstall the program because it does not store entries in your Windows registry. In addition, you may open it without administrative privileges. Unobtrusive running mode At

the end of the installation process you can find NosoftMouse sitting quietly in the system tray. It hides only a few configuration settings under the hood. There's no support for a help manual but you can venture into tweaking the dedicated parameters on your own because they look easy to work with. Set up mouse clicks SOSMouse gives you the possibility to set up

hotkeys for left or right mouse clicks, up/down and left/right mouse movements, as well as down and up left actions. You

Additional Notes: 1.0.2 Fixes an issue where the ChooserUI couldn't be opened with modal dialog. 1.0.1 Fix an issue when I upgraded the game to Minecraft 1.8. 1.0 The first version of the addon. Ending Notes: [incoming announcement] To see a list of all the changes since 0.0.1, you can view the changelog here

### [outgoing announcement] To see a list of all

#### Related links:

[https://stinger-](https://stinger-live.s3.amazonaws.com/upload/files/2022/06/VwjfBlSl7sp68QHrMj6b_07_e47303b79cf5fae620fb518aec85bc88_file.pdf)

live.s3.amazonaws.com/upload/files/2022/06/VwjfBlSl7sp68OHrMj6b\_07\_e47303b79cf5fae620fb518aec85bc88\_file.pdf <http://escortguate.com/atomic-cloud-free-download-win-mac-updated-2022/> https://spieslike.me/upload/files/2022/06/k34AjJNxOEsZTqaGo44W\_07\_e47303b79cf5fae620fb518aec85bc88\_file.pdf <https://ayusya.in/systools-notes-address-book-converter-crack-license-key/> <http://www.ventadecoches.com/anti-generic-imrobot-for-windows-updated-2022/> <https://boomingbacolod.com/url-getter-crack-mac-win-latest/> <https://encuentracommunitymanager.com/boxifier-1-6-70-crack-updated/> <http://iptvpascher.com/?p=2488> <http://www.hommdb.com/maps/heroes-5/aurora-media-workshop-x64/> <http://www.vxc.pl/?p=3719> [https://criptovalute.it/wp-content/uploads/2022/06/PDF\\_Metamorphosis\\_NET.pdf](https://criptovalute.it/wp-content/uploads/2022/06/PDF_Metamorphosis_NET.pdf) <https://socialcaddiedev.com/design-pattern-finder-crack-3264bit-updated-2022/> <https://gametimereviews.com/megasync-crack-activation-key-free-latest/> <http://www.xn--1mq674hzcau92k.com/archives/768/> <https://pelisnow.com/wp-content/uploads/2022/06/shahil.pdf> <http://f1groupconsultants.com/ram-storage-cell-activation-code/> <http://www.advisortic.com/?p=24479> [https://nisharma.com/wp-content/uploads/2022/06/WhatsApp\\_Conversation\\_Analyzer.pdf](https://nisharma.com/wp-content/uploads/2022/06/WhatsApp_Conversation_Analyzer.pdf) <https://topgiftsforgirls.com/wp-content/uploads/2022/06/ArchiveFile.pdf> [https://whoosk.s3.amazonaws.com/upload/files/2022/06/WvpkPmWa1ek6yrN26NOK\\_07\\_e47303b79cf5fae620fb518aec85bc](https://whoosk.s3.amazonaws.com/upload/files/2022/06/WvpkPmWa1ek6yrN26NOK_07_e47303b79cf5fae620fb518aec85bc88_file.pdf)

[88\\_file.pdf](https://whoosk.s3.amazonaws.com/upload/files/2022/06/WvpkPmWa1ek6yrN26NOK_07_e47303b79cf5fae620fb518aec85bc88_file.pdf)